# Co-développement<br>
sur GRAAL sur GRAAL

Jean-François Desnos

Direction des Systèmes d'Information Grenoble Universités

AMUE, 30 janvier 2008

## Gestion de la Recherche, Application à l'Activité des Laboratoires

- 1. Périmètre du projet
- 2. Gestion de la croissance
- 3. Plan Qualité
	- 3.1 Organisation
	- 3.2 Processus de travail
	- 3.3 Gestion de la documentation
- 4. Les éléments de la qualité

### Qu'est-ce que GRAAL ?

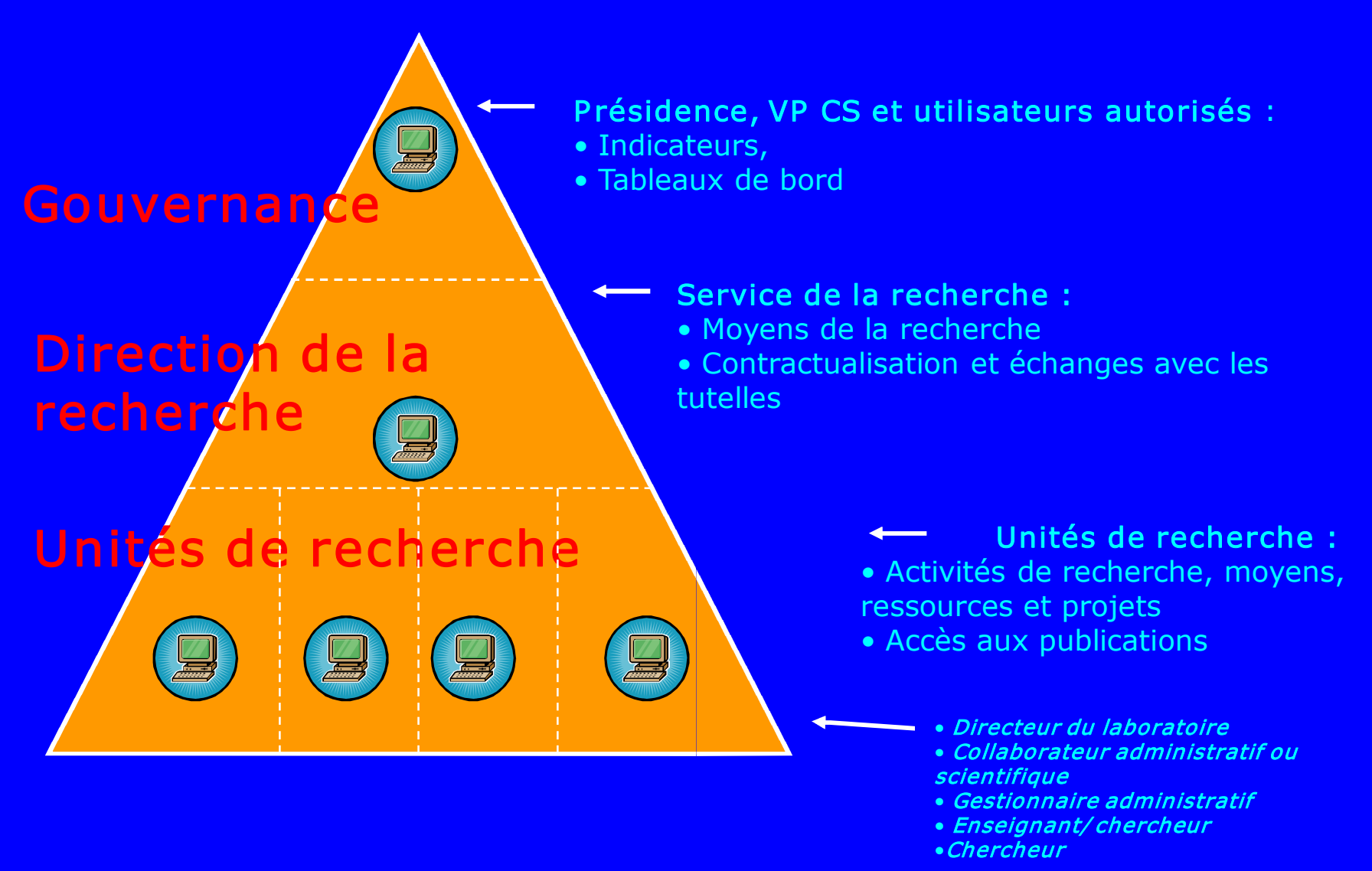

## Publications

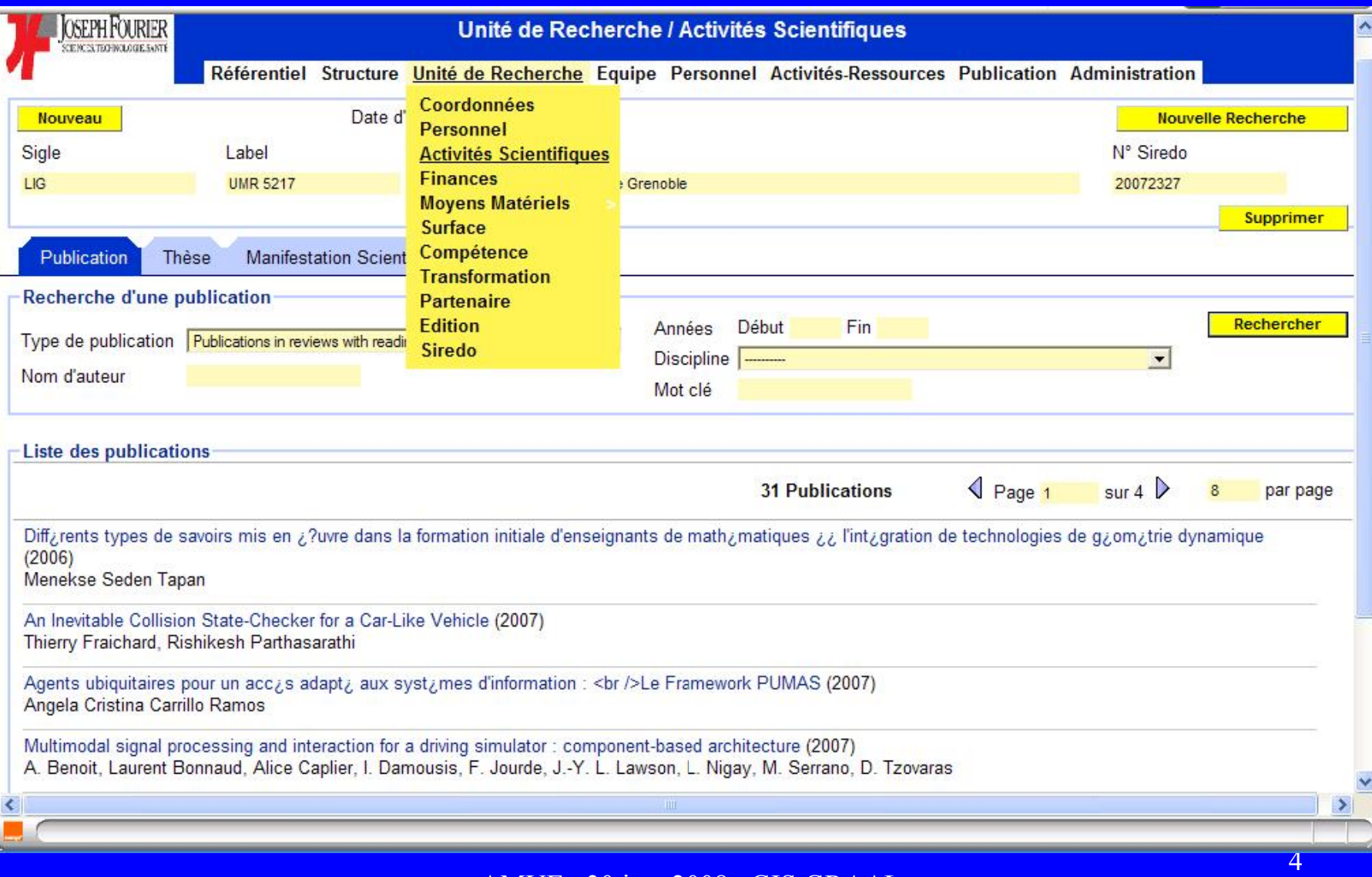

## Indicateurs

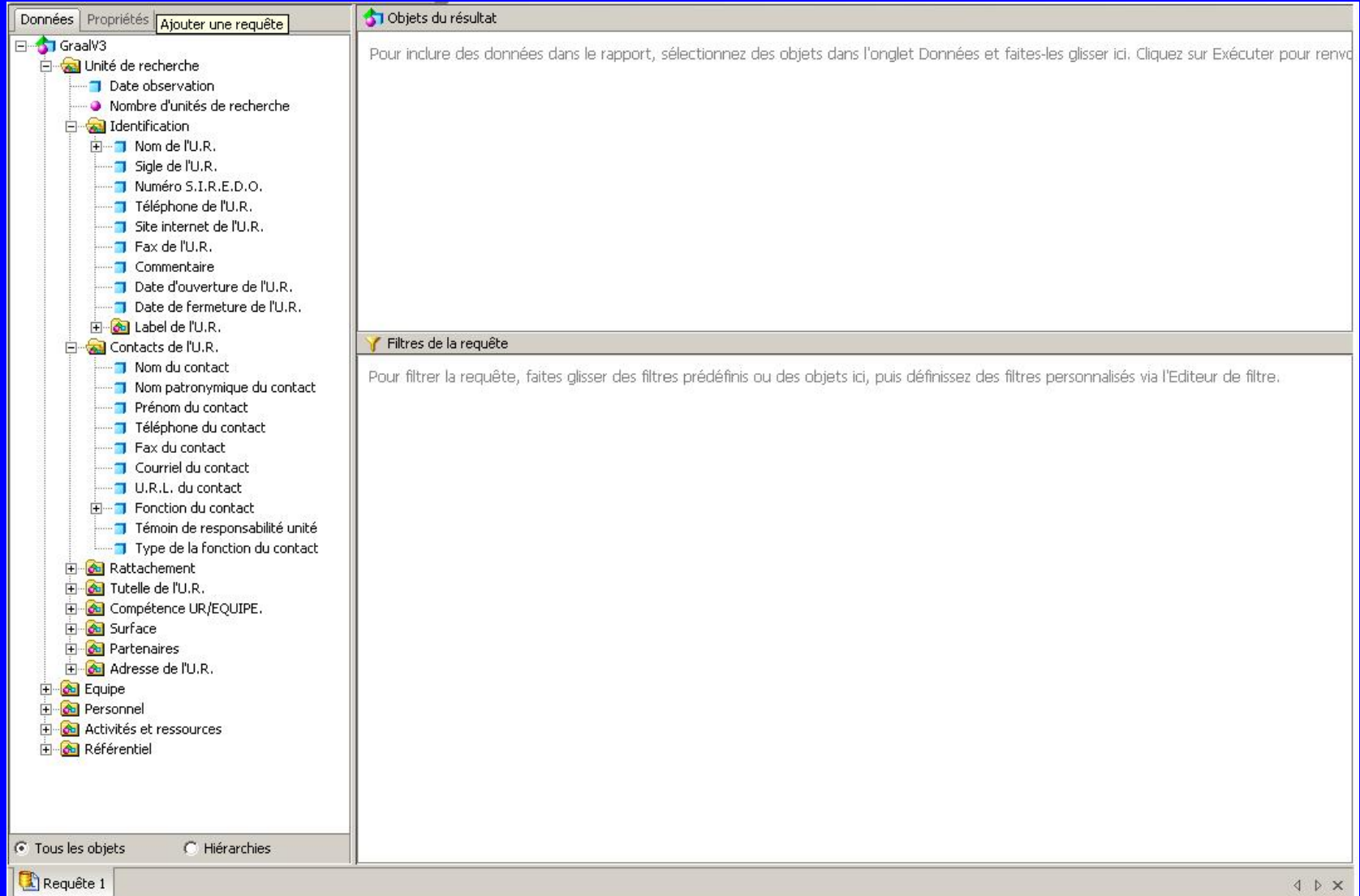

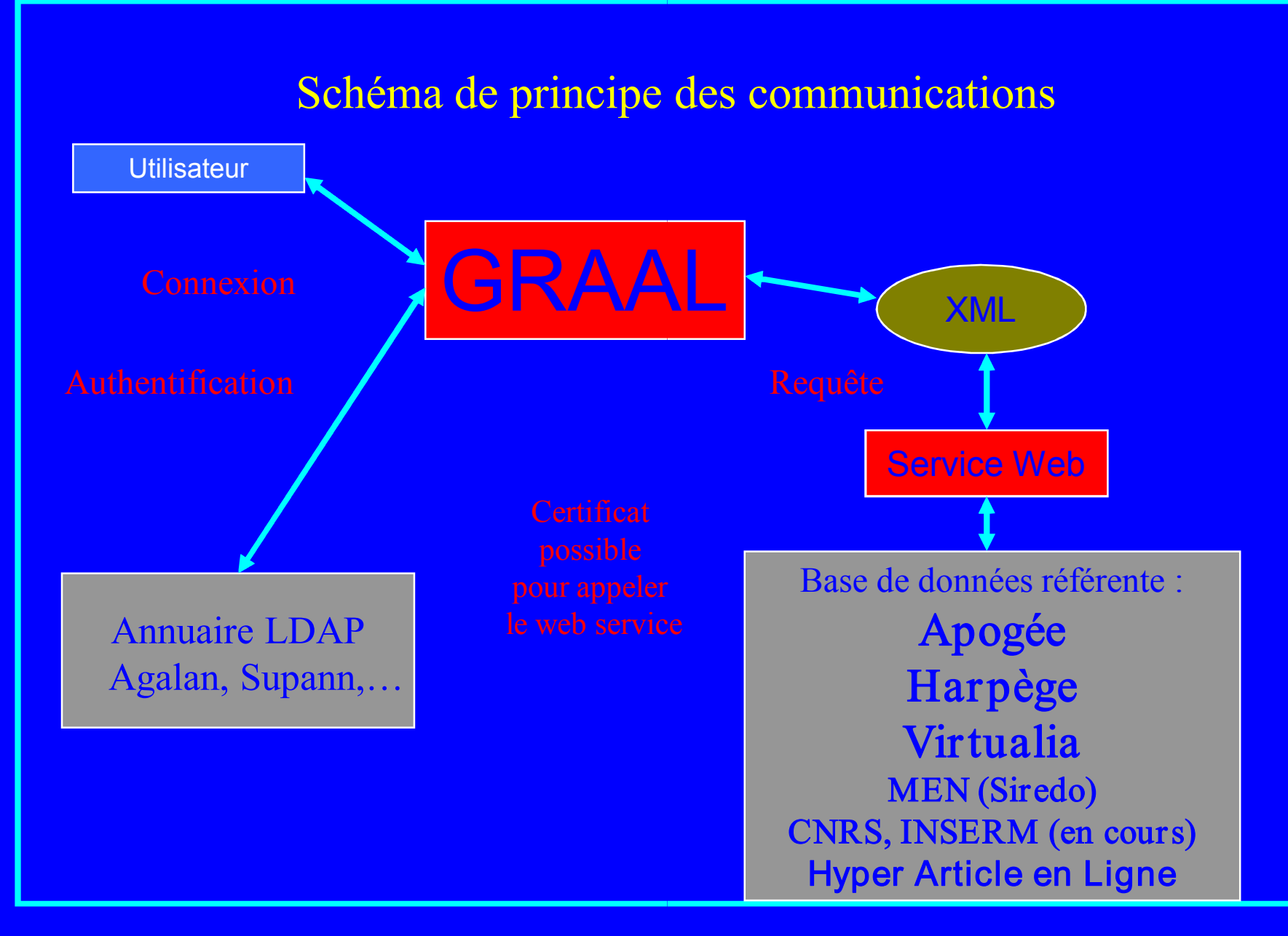

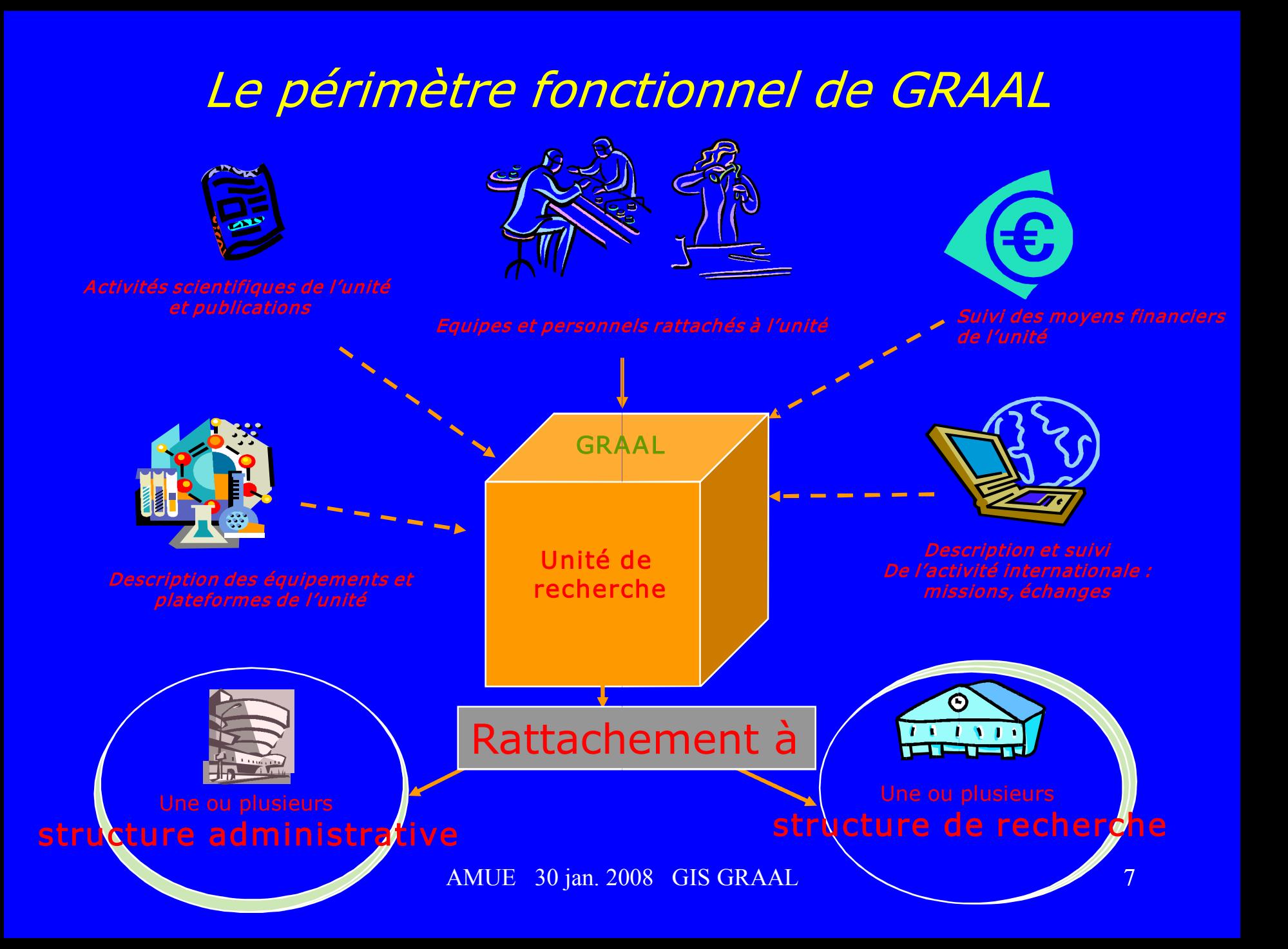

## Exemple de structures GRAAL

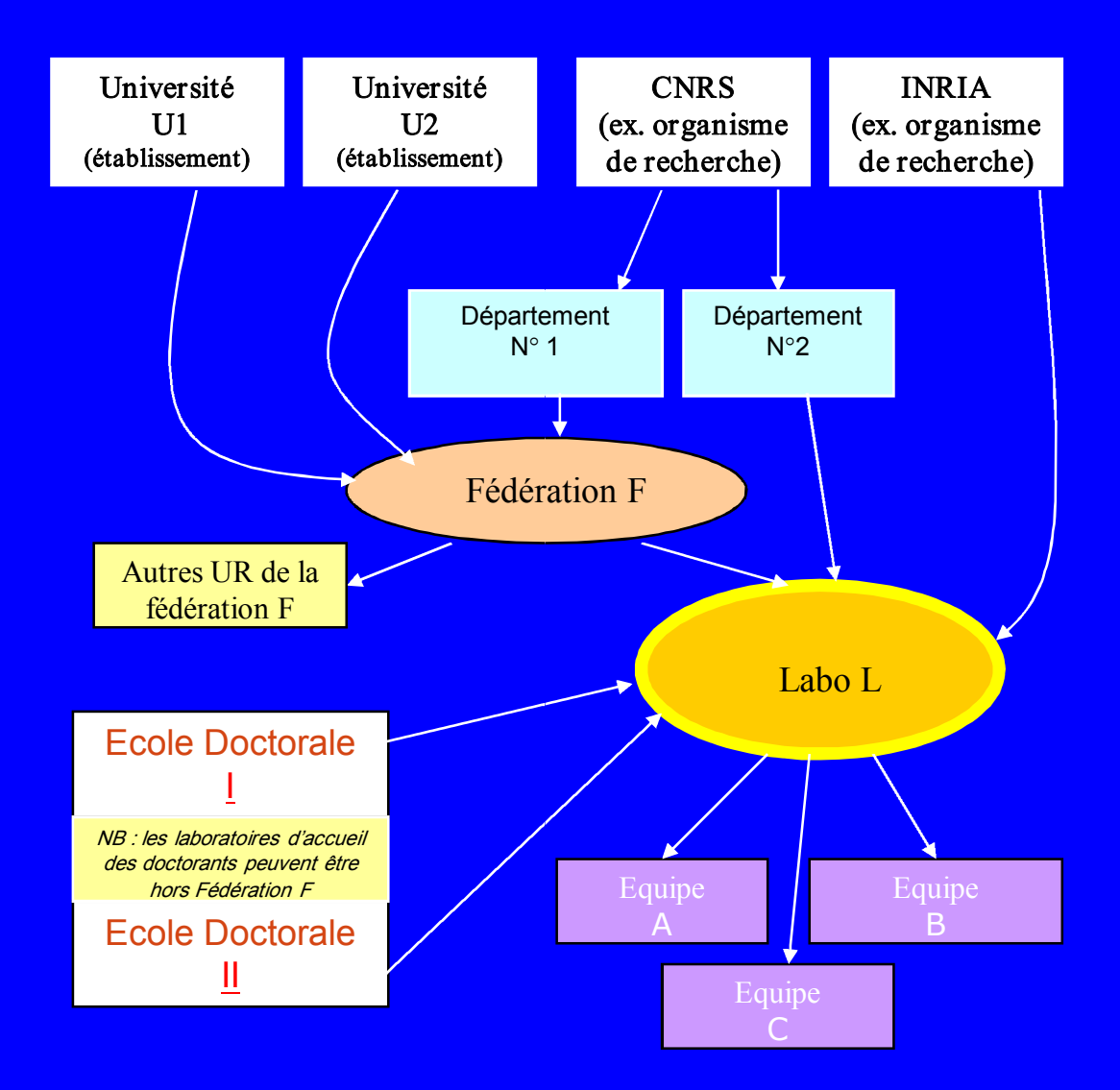

# Profils

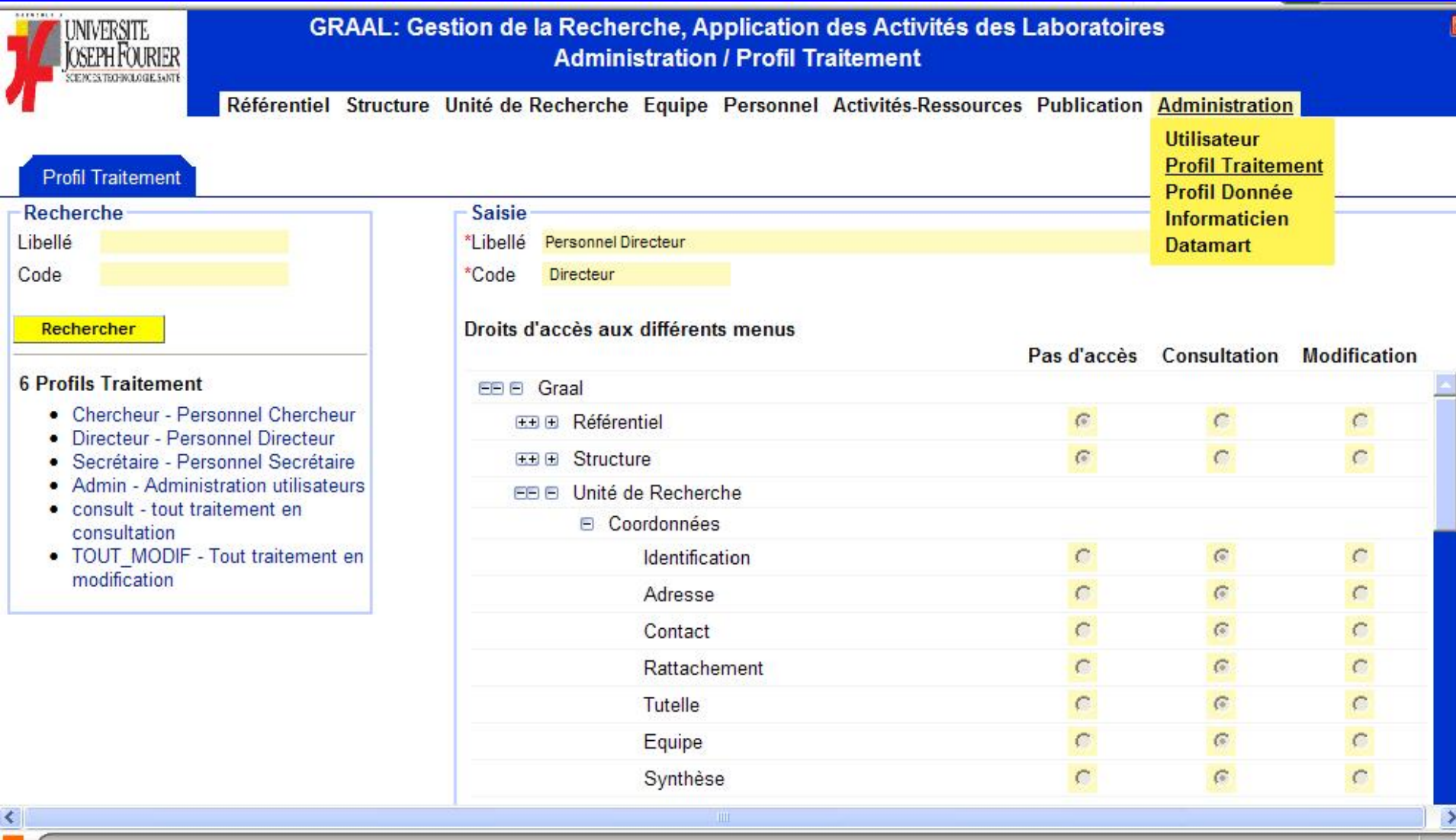

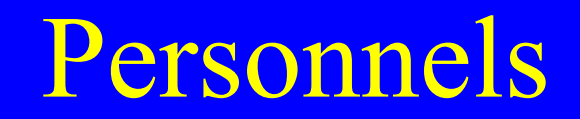

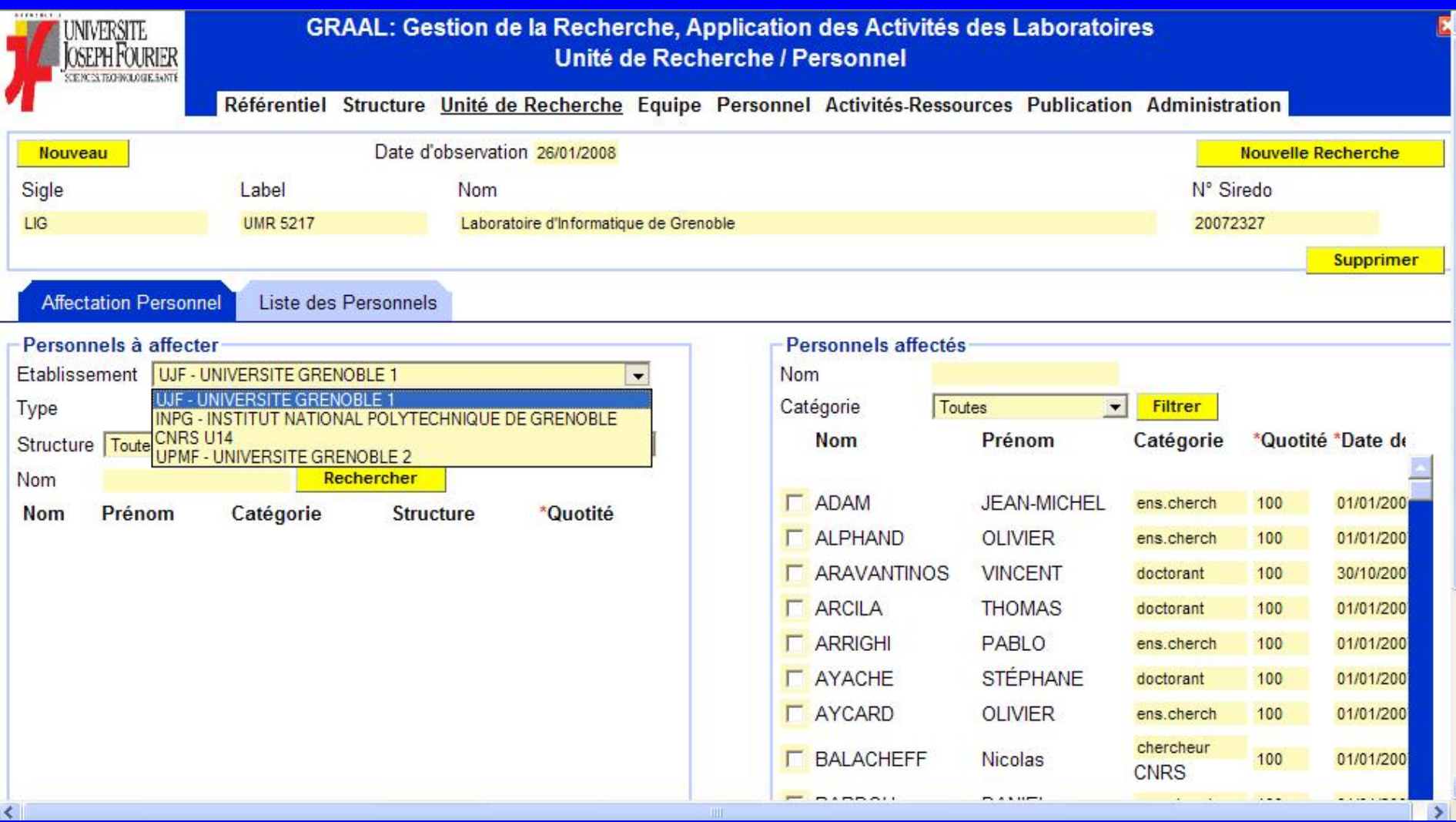

## Dotation CQ

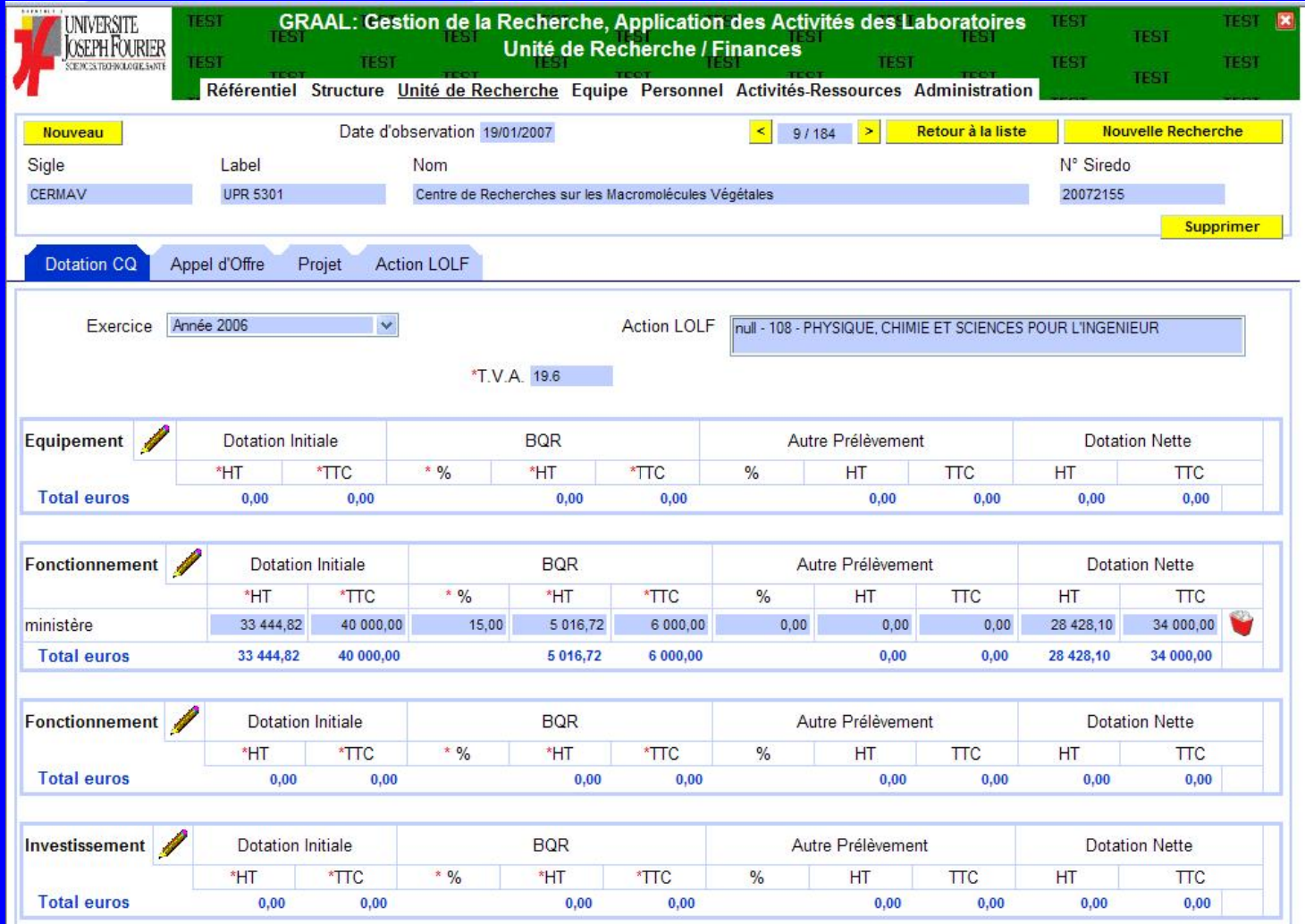

## Appel d'offre

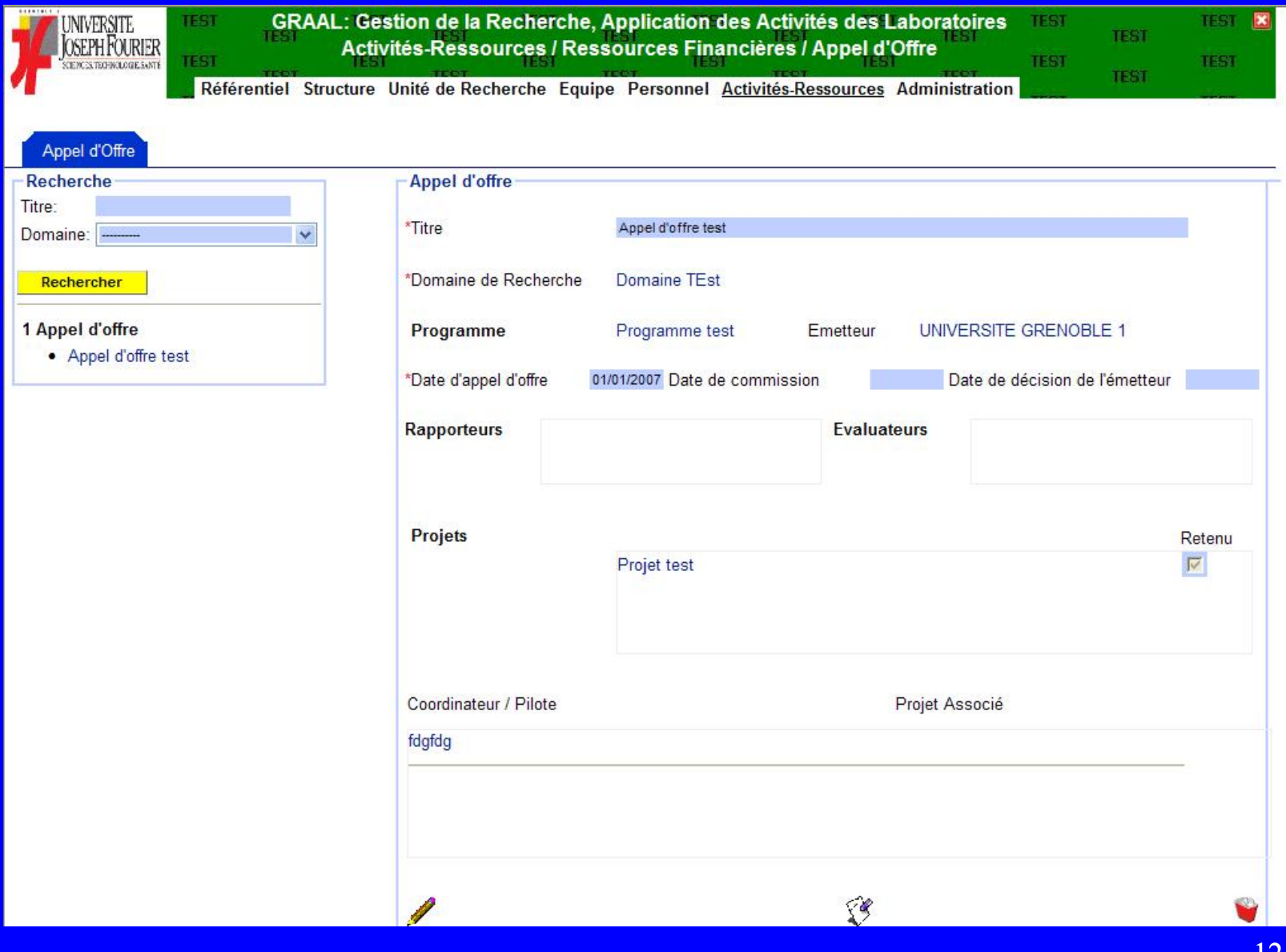

# Technologie

- Développé en Java et Web Objects sous Eclipse (WOlipse)
- Base de données Oracle 9
- Intégration dans le SI :
	- Authentification LDAP
	- $\triangleright$  Accès synchrones aux applications référentes : Apogée, Harpège, etc…
	- $\triangleright$  Univers BO propre
	- ÿ Graal source de l'ED

## Gestion de la Recherche, Application à l'Activité des Laboratoires

- 1. Périmètre du projet
- 2. Gestion de la croissance
- 3. Plan Qualité
	- 3.1 Organisation
	- 3.2 Processus de travail
	- 3.3 Gestion de la documentation
- 4. Les éléments de la qualité

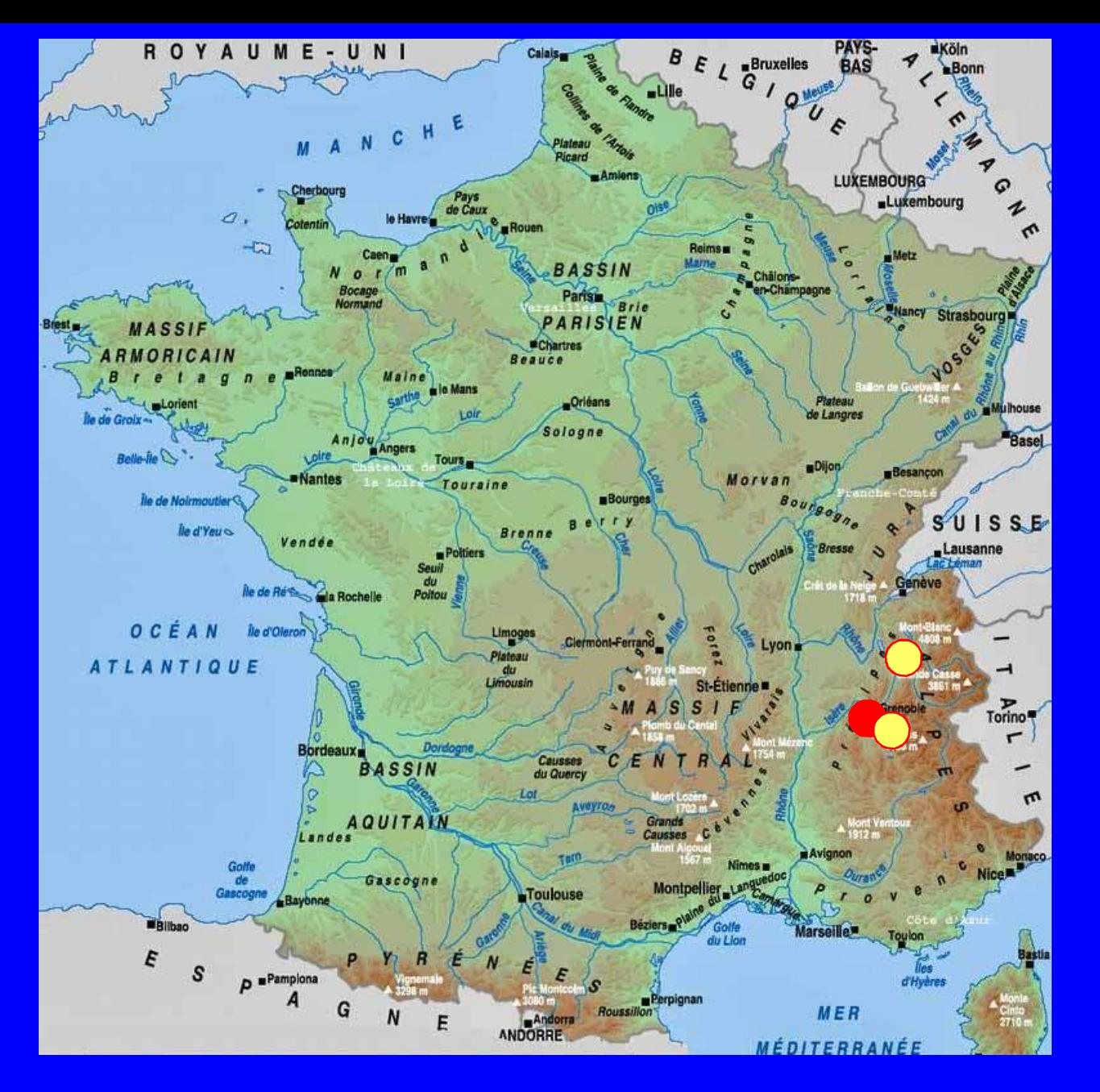

#### Grenoble

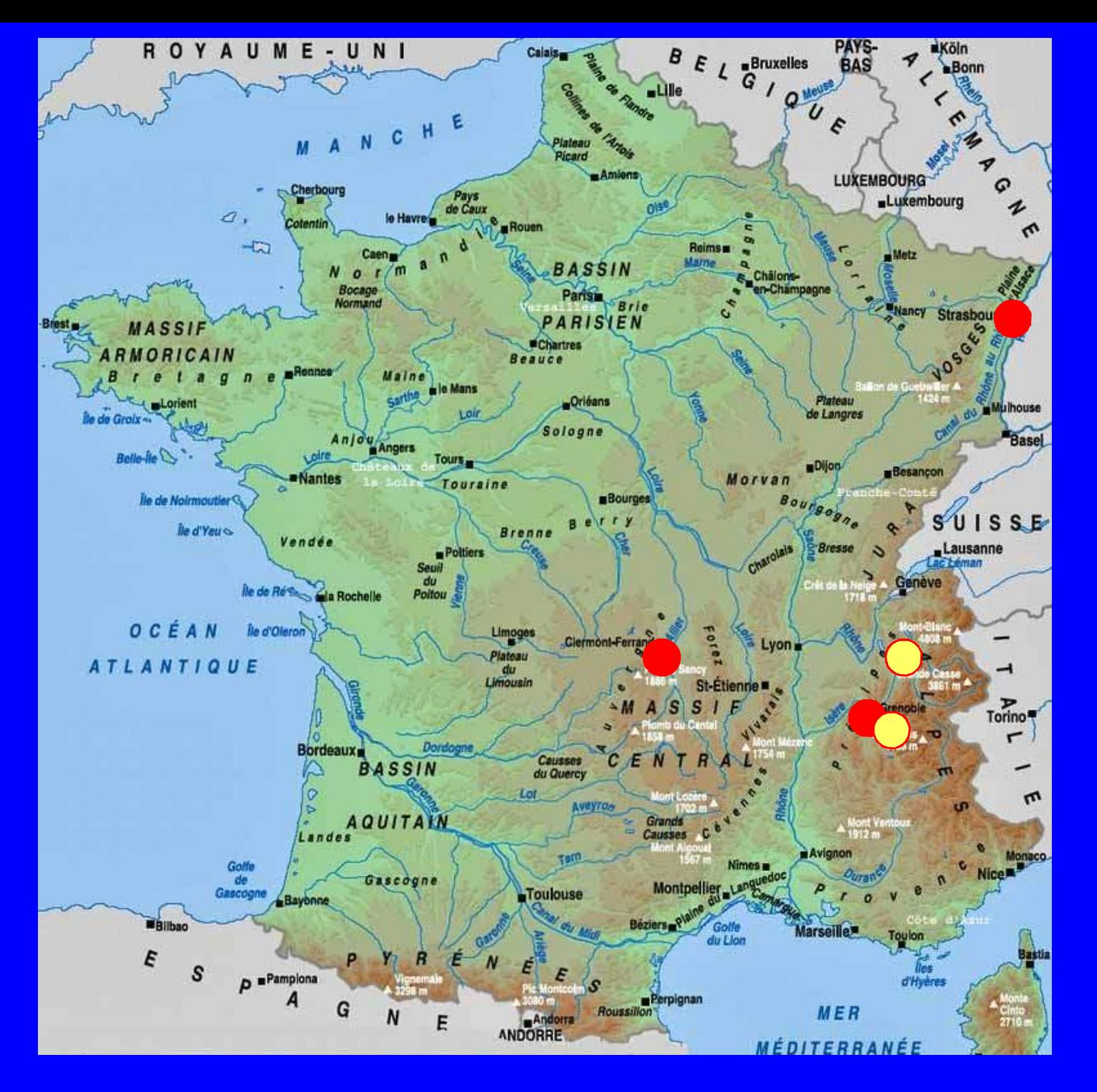

#### Clermont, Strasbourg

AMUE 30 jan. 2008 GIS GRAAL 16

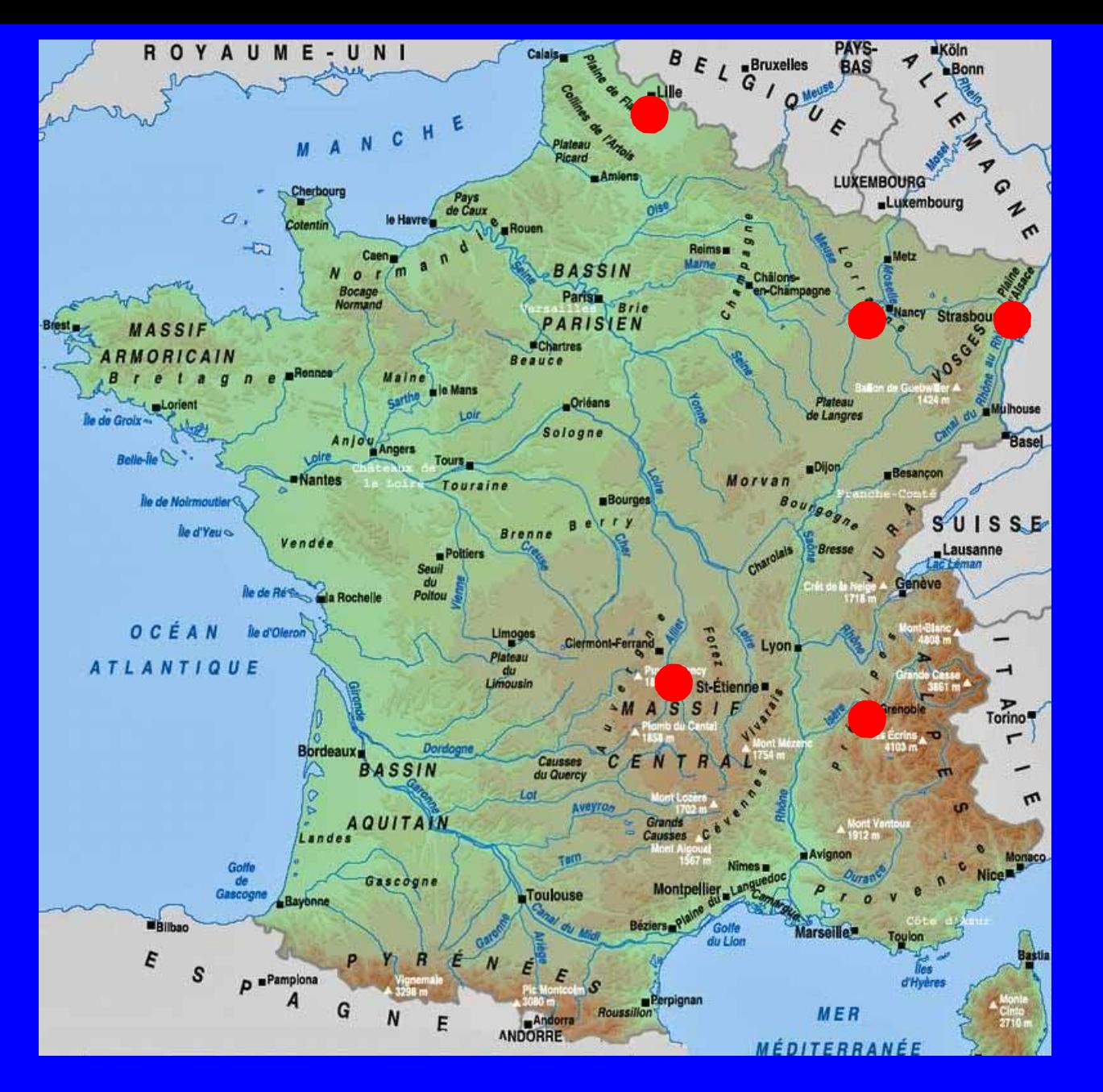

#### Lille, Nancy

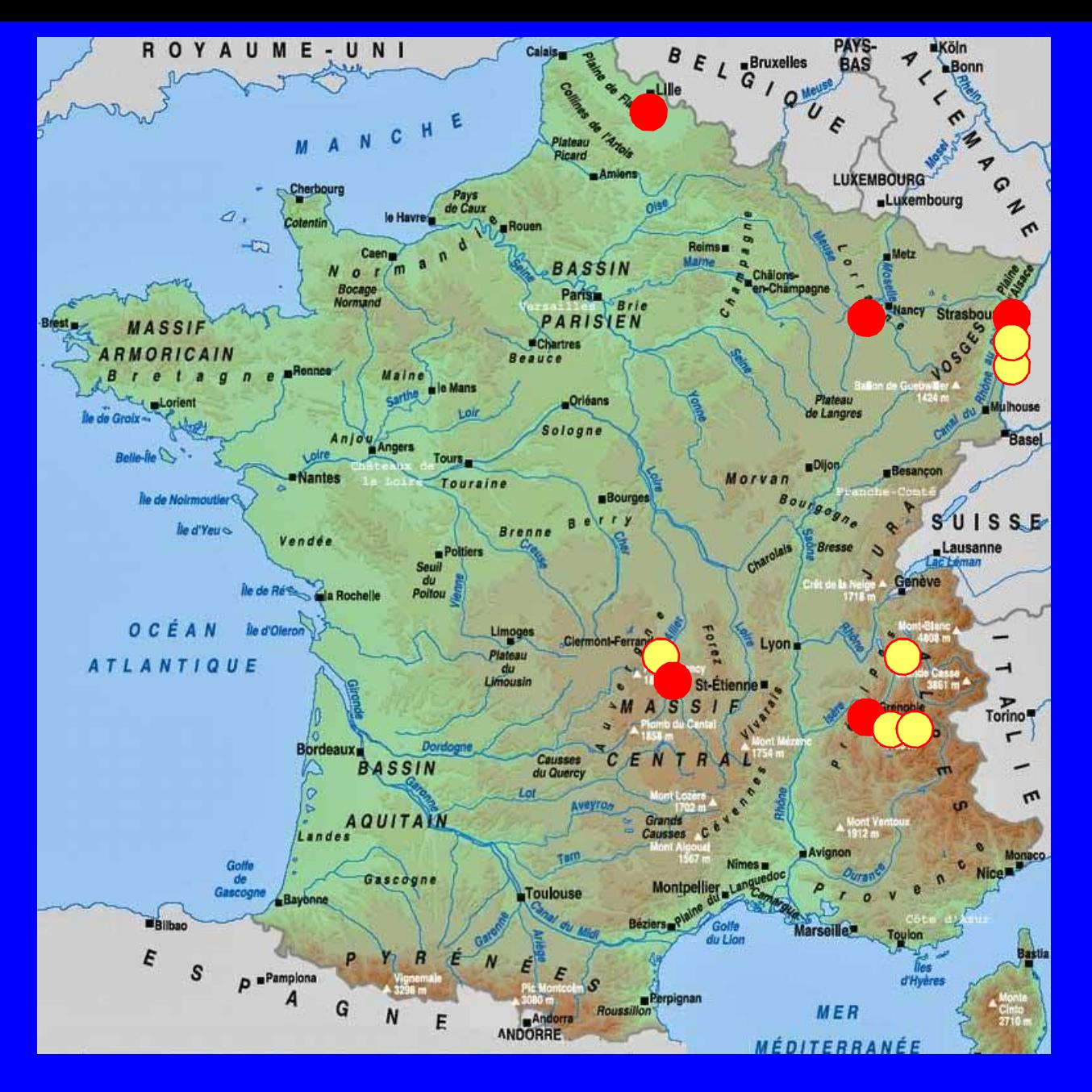

#### Travaux avec l'AMUE.

#### Onze universités

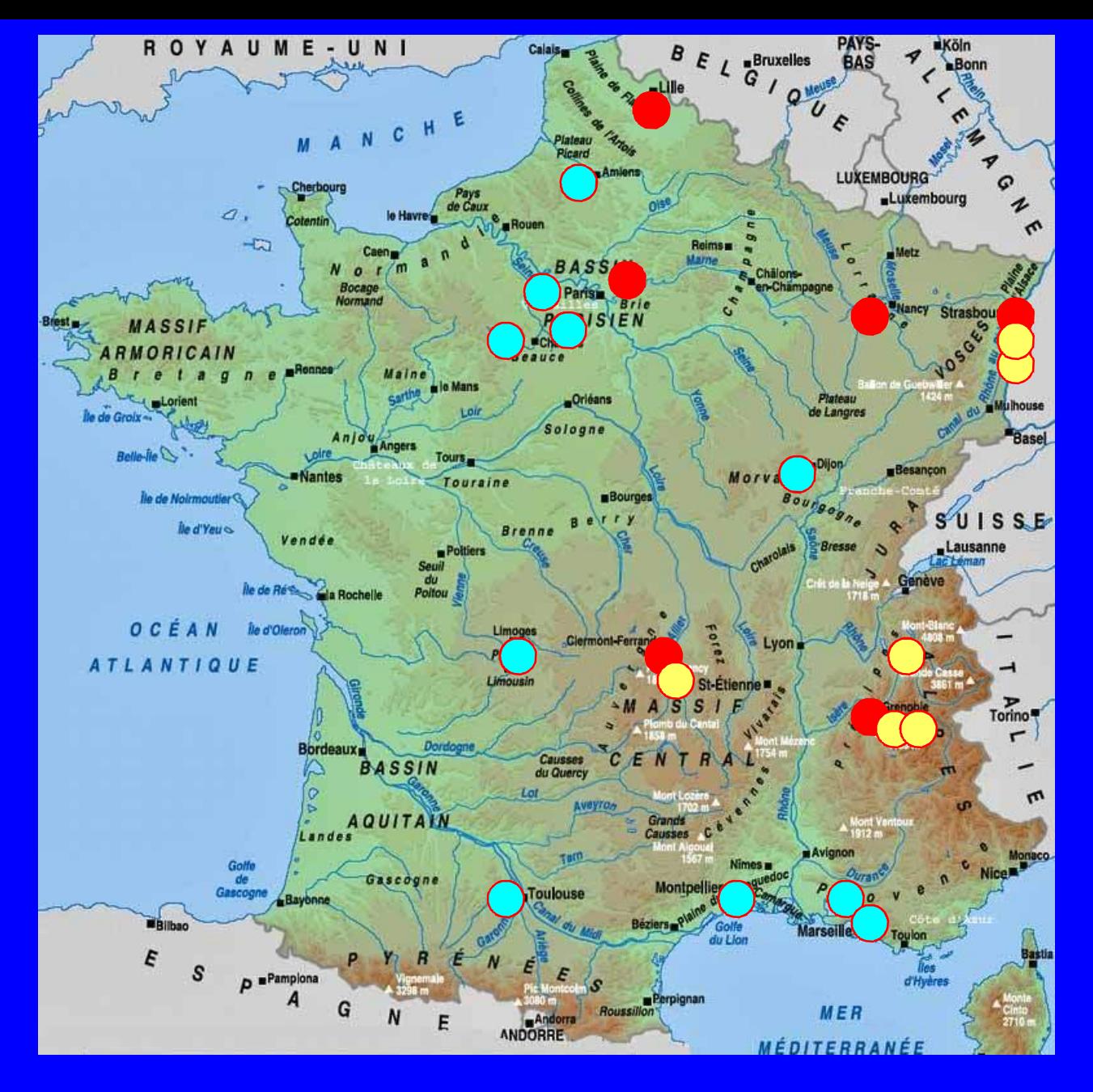

2008

#### universités

AMUE 30 jan. 2008 GIS GRAAL 19

## Gestion de la Recherche, Application à l'Activité des Laboratoires

- 1. Périmètre du projet
- 2. Gestion de la croissance
- 3. Plan Qualité
	- 3.1 Organisation
	- 3.2 Processus de travail
	- 3.3 Gestion de la documentation
- 4. Les éléments de la qualité

# Organisation 2004-2008

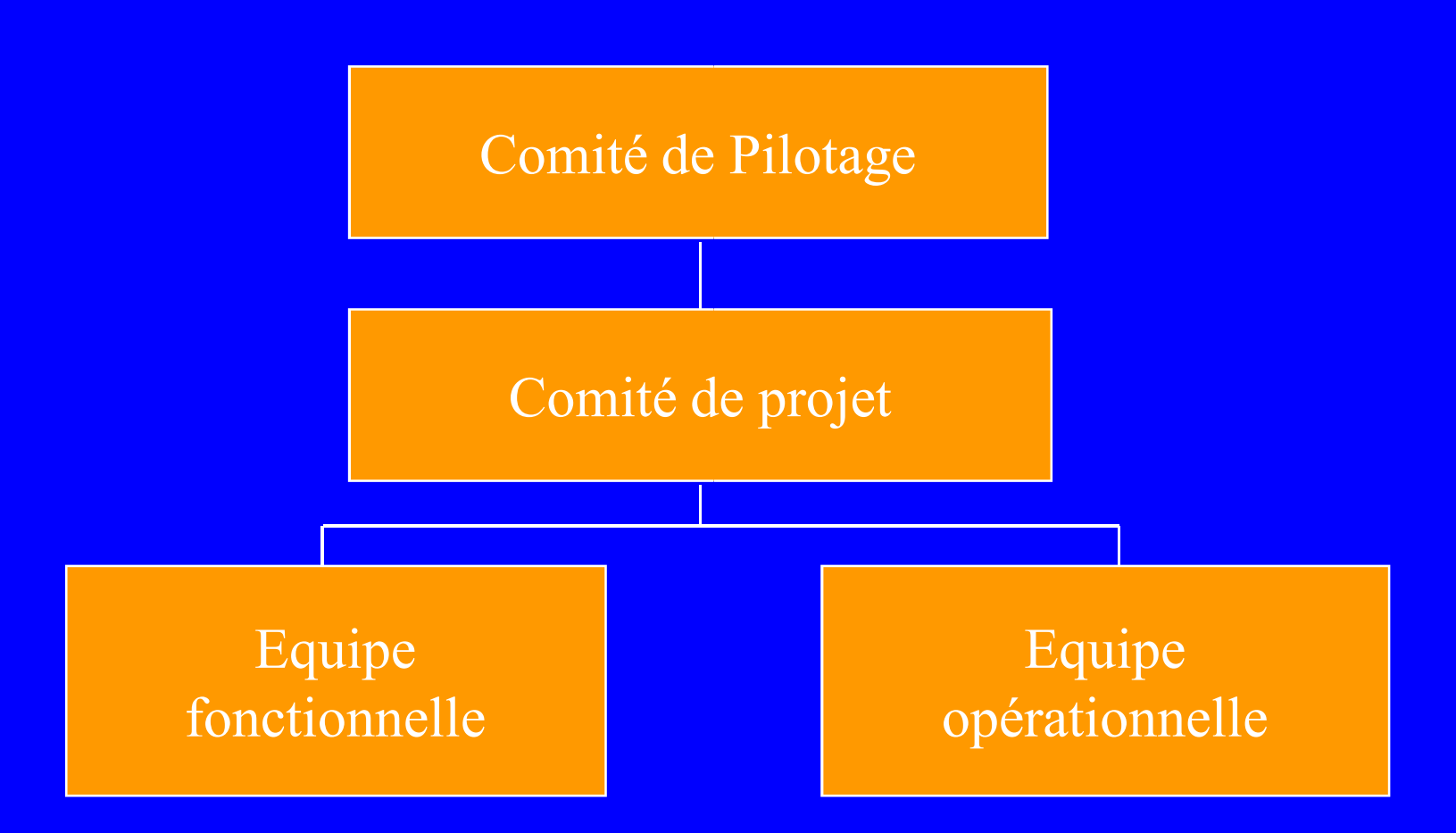

## Dans le site / établissement

- Un groupe de travail local groupe de travail local est souvent créé avec pour objectif :
- de décliner les travaux des groupes de travail GRAAL par rapport aux spécificités de l'Et.,
- de traiter les sujets ou domaines spécifiques à l'établissement
- Comporte les membres locaux de GRAAL

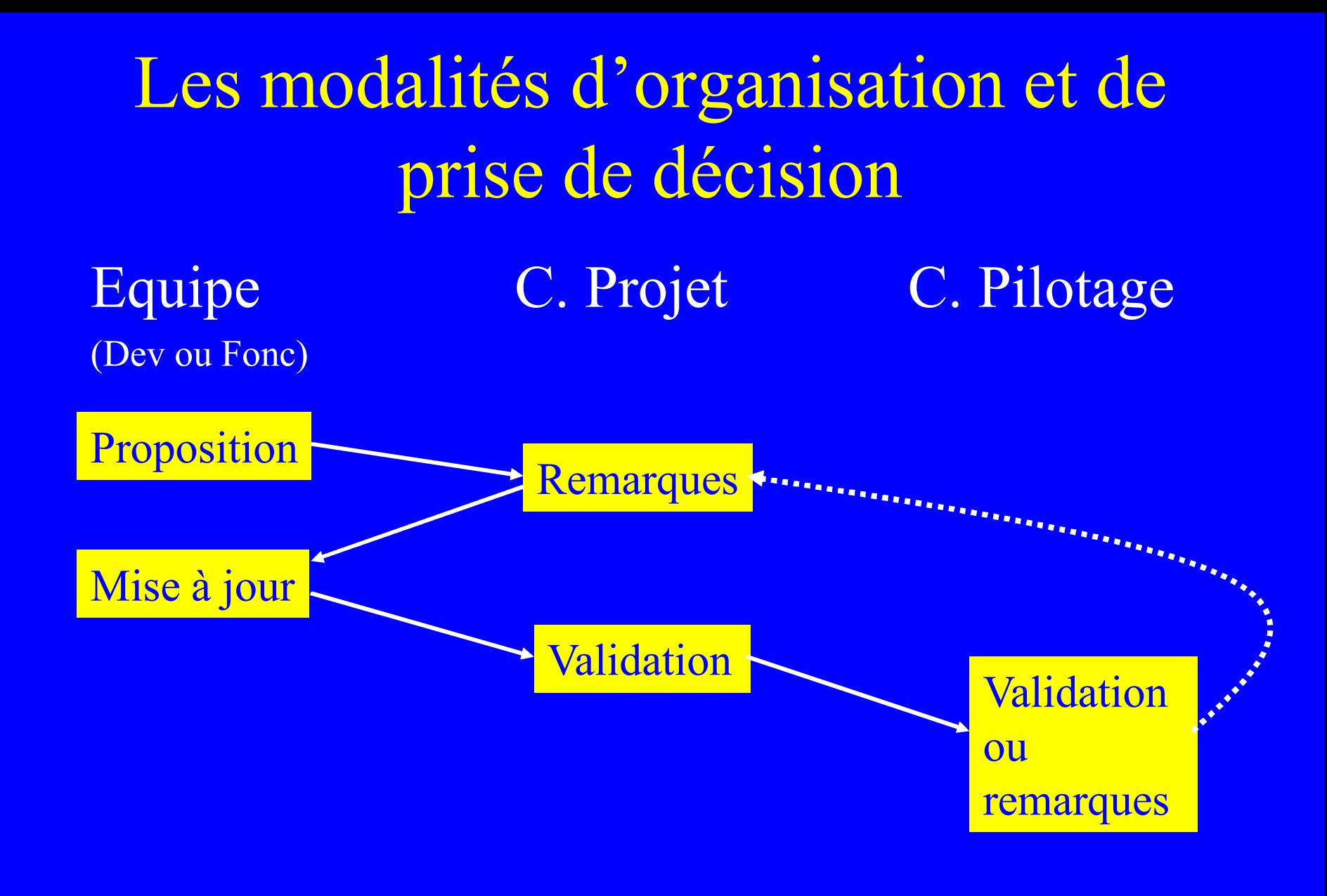

## Gestion de la Recherche, Application à l'Activité des Laboratoires

- 1. Périmètre du projet
- 2. Gestion de la croissance
- 3. Plan Qualité
	- 3.1 Organisation
	- 3.2 Processus de travail
	- 3.3 Gestion de la documentation
- 4. Les éléments de la qualité

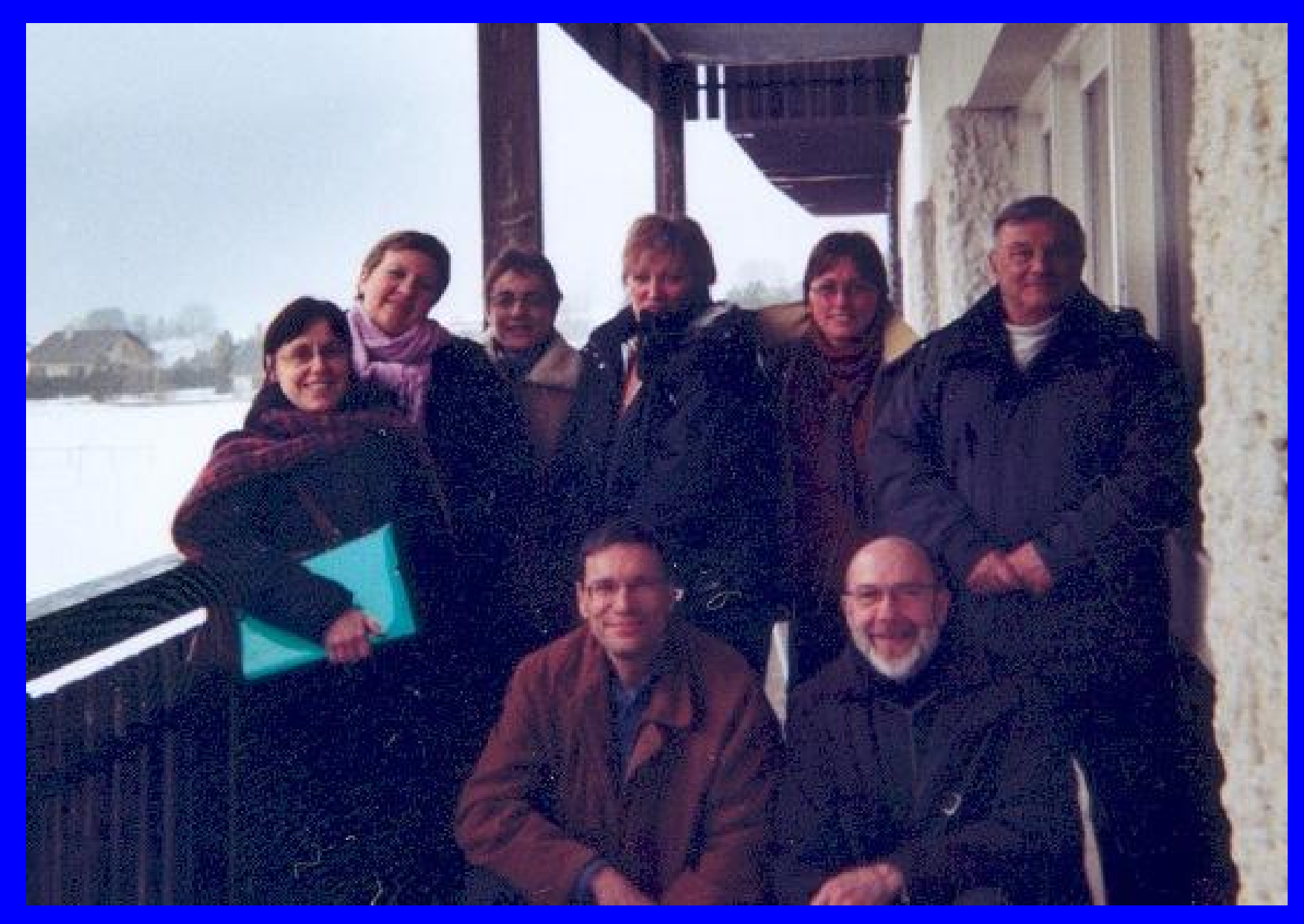

## Gestion de la Recherche, Application à l'Activité des Laboratoires

- 1. Périmètre du projet
- 2. Gestion de la croissance
- 3. Plan Qualité
	- 3.1 Organisation
	- 3.2 Processus de travail
	- 3.3 Gestion de la documentation
- 4. Les éléments de la qualité

## Co-développement

- Réunir les sites
- Conception : difficultés de modélisation
- métier spécifique, complexe, changeant
- Sourcesup et SVN
- Formations communes (Web Objects, web services)

# Documents techniques

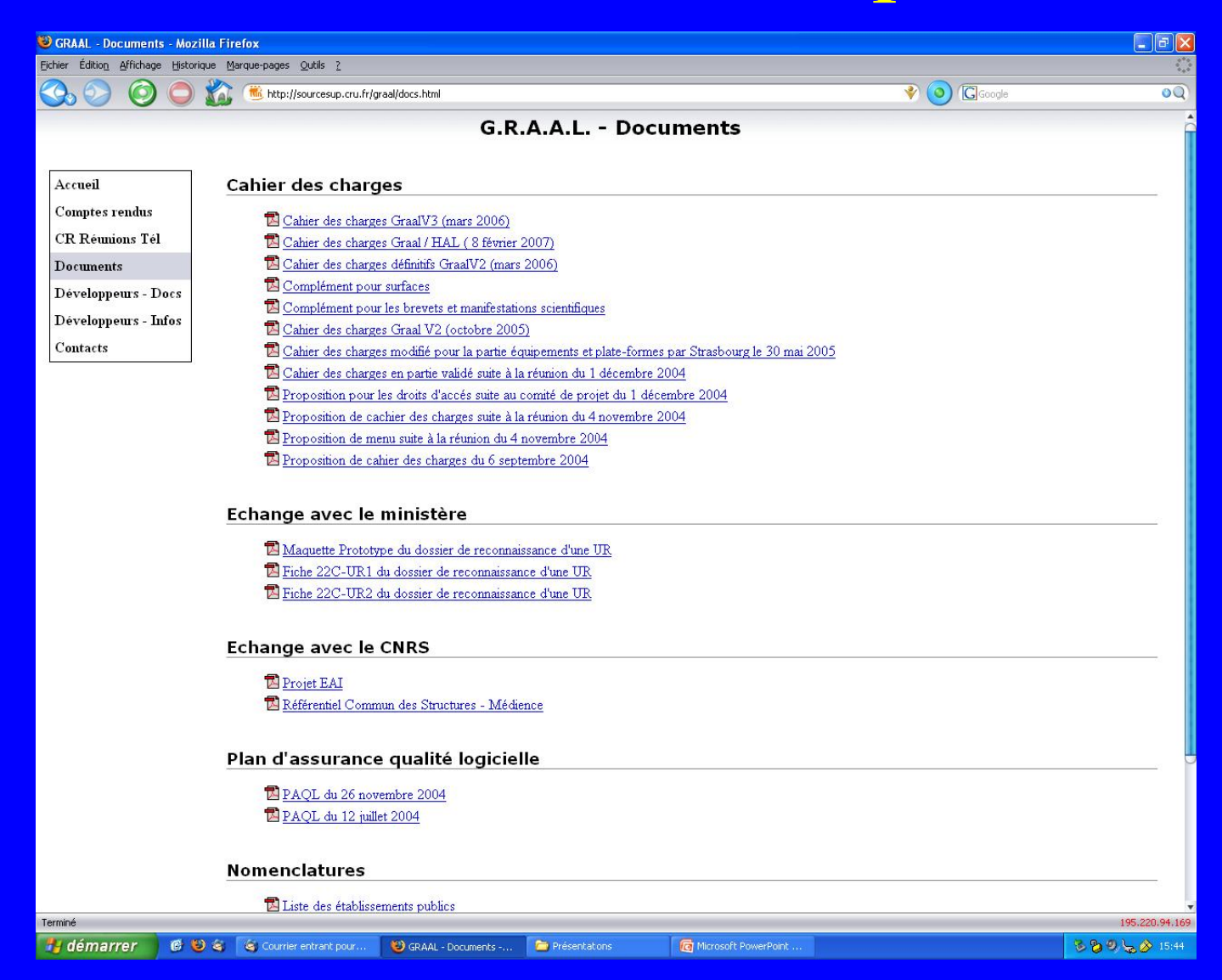

## Documentation

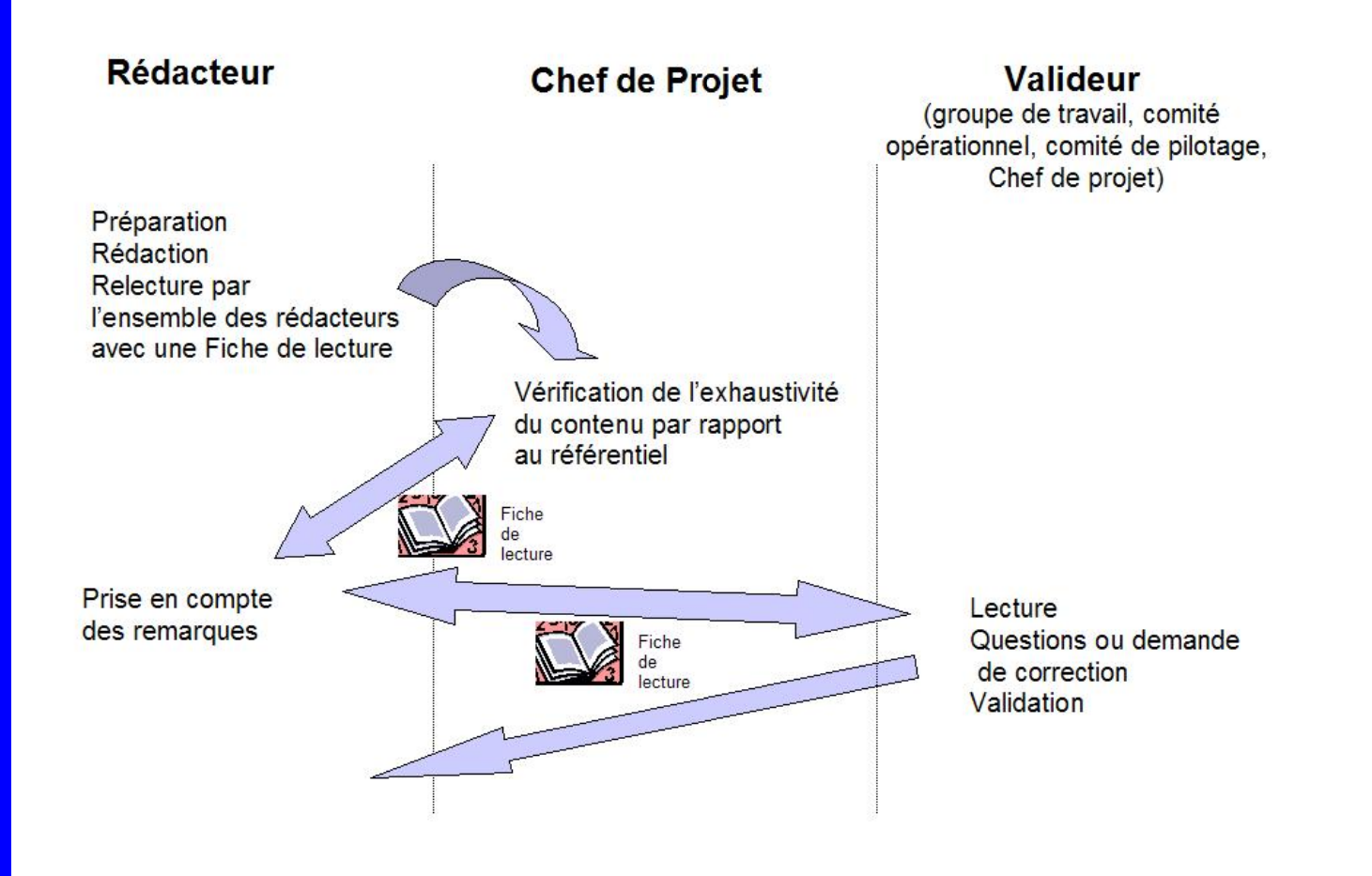

# CR réunions tel.

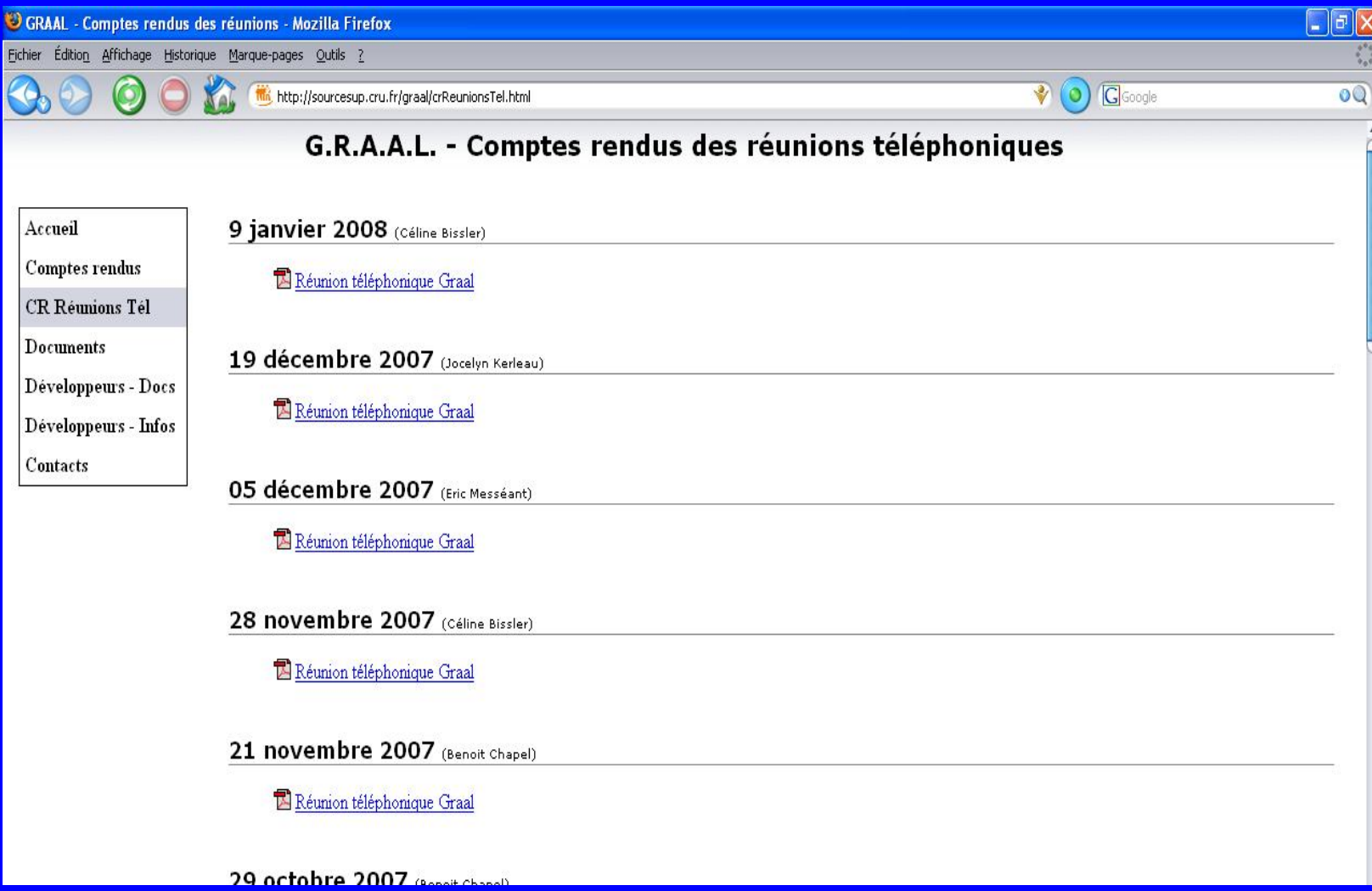

## Infos développeurs

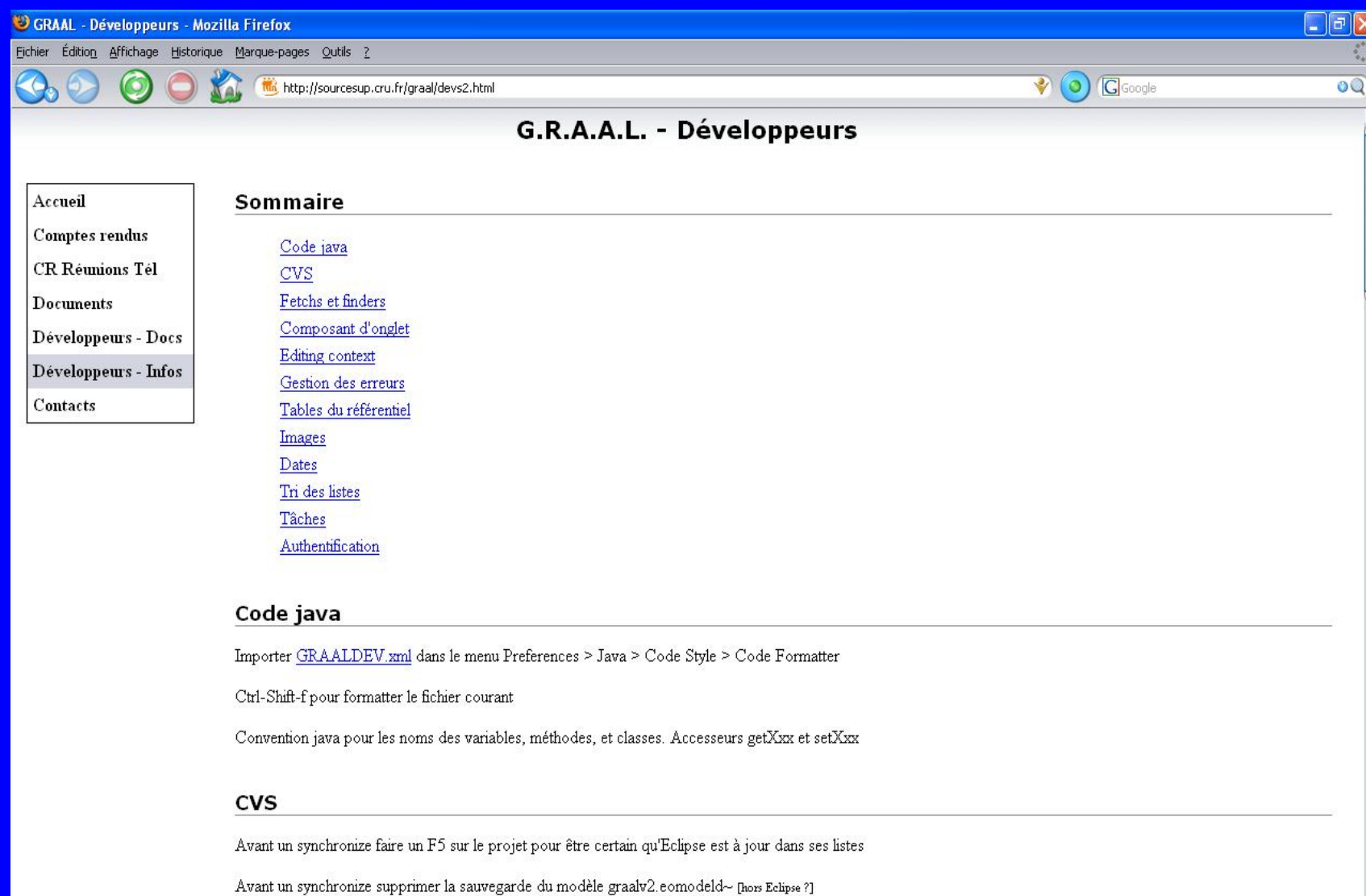

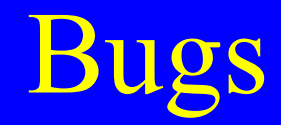

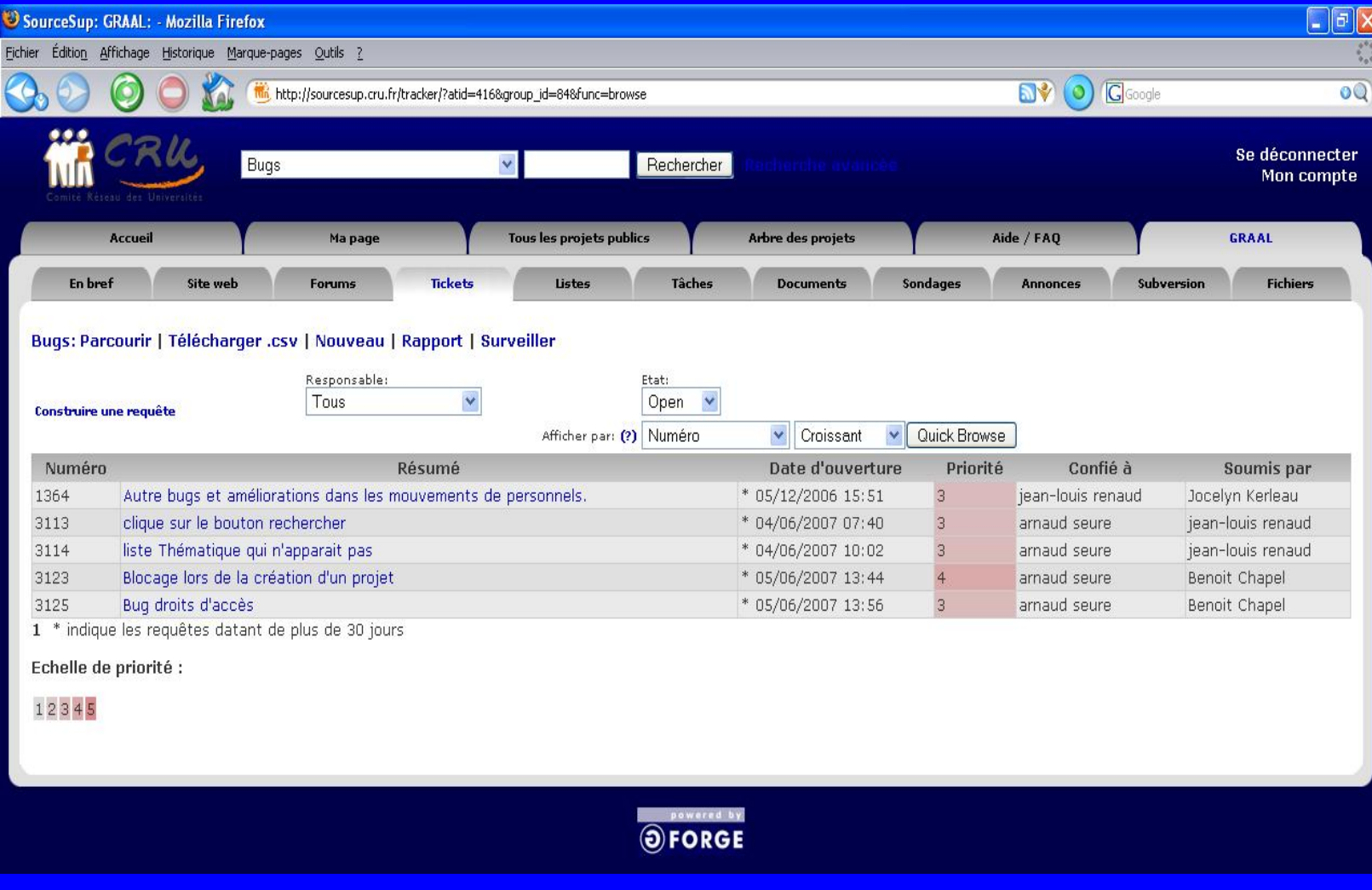

## Gestion de la Recherche, Application à l'Activité des Laboratoires

- 1. Périmètre du projet
- 2. Gestion de la croissance
- 3. Plan Qualité
	- 3.1 Organisation
	- 3.2 Processus de travail
	- 3.3 Gestion de la documentation
- 4. Les éléments de la qualité

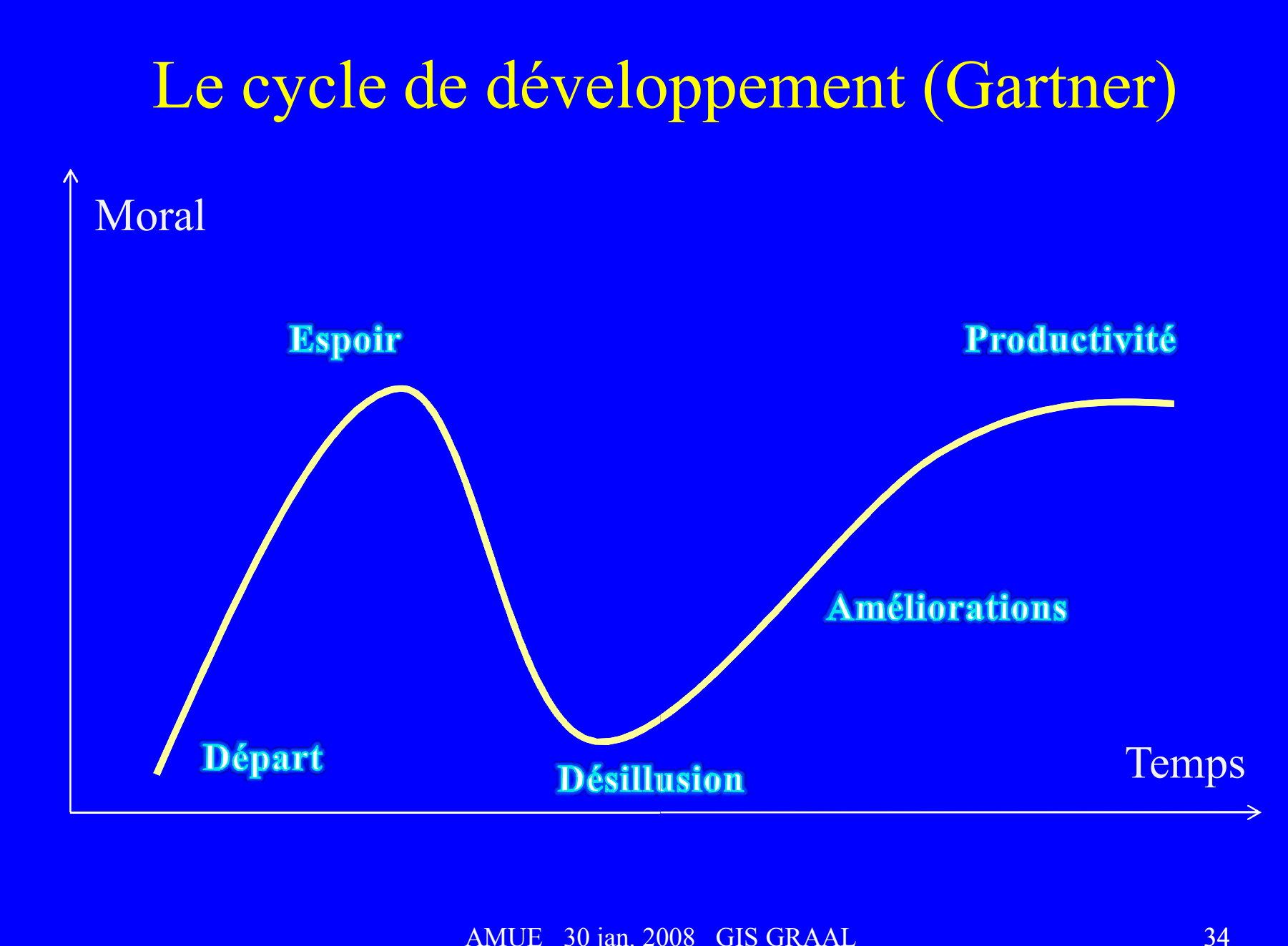

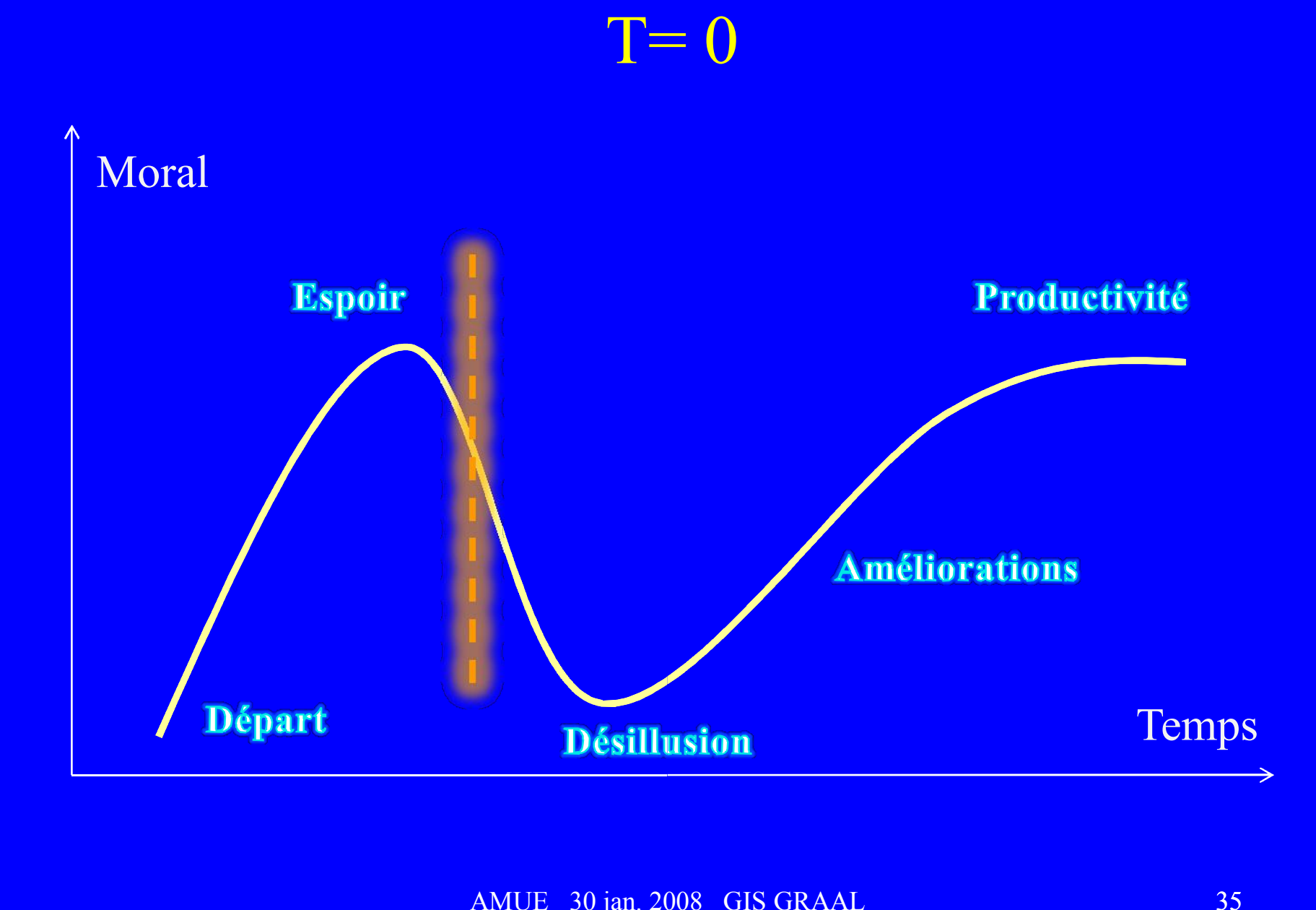

# Conclusion

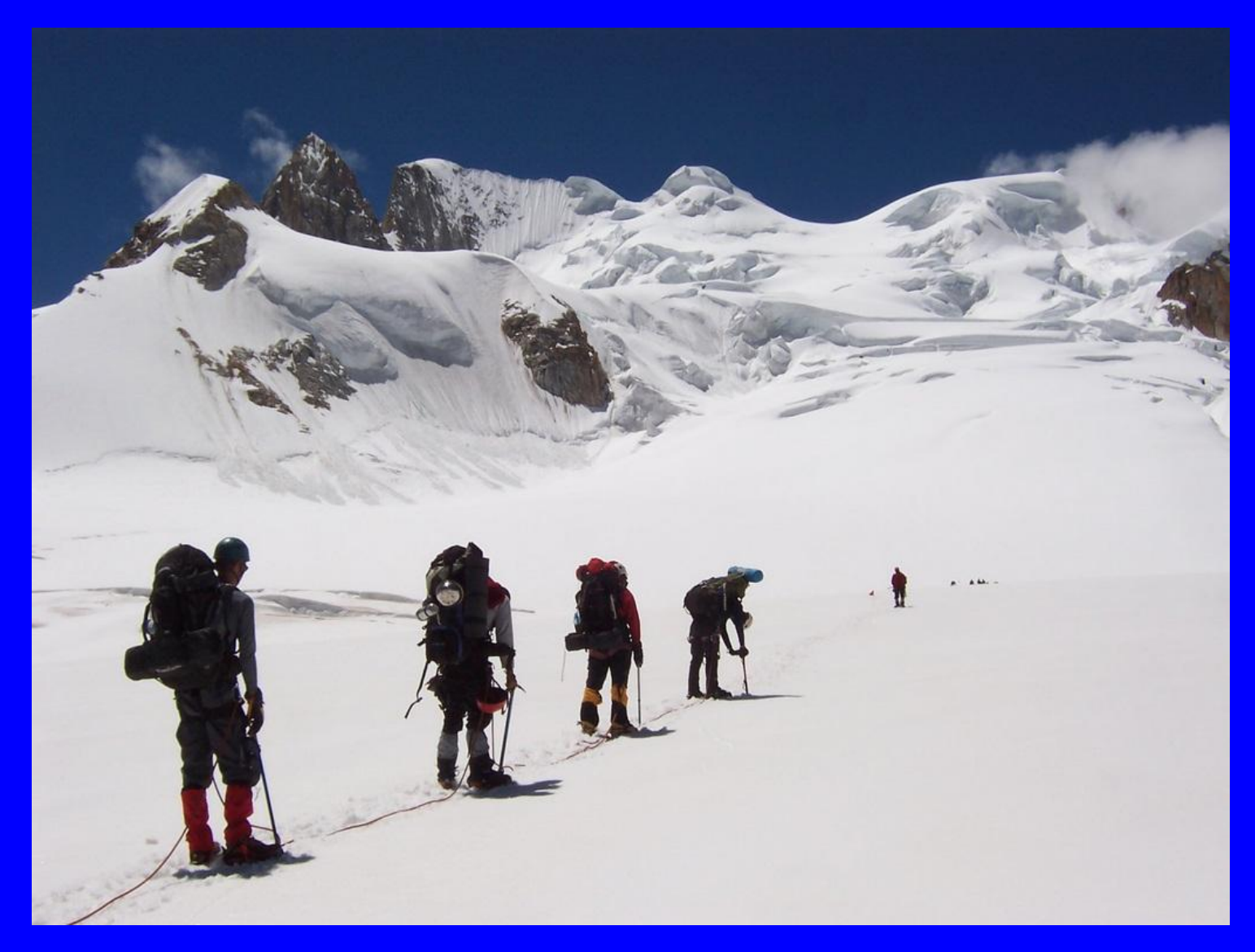

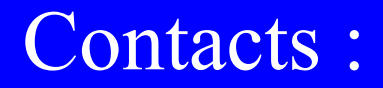

## graal-cpro@grenet.fr

# jeanfrancois.desnos@grenet.fr [cpro@grenet.fr](mailto:graal-cpro@grenet.fr) [francois.desnos@grenet.fr](mailto:jean-francois.desnos@grenet.fr)

## Merci de votre attention